## Coot Updates

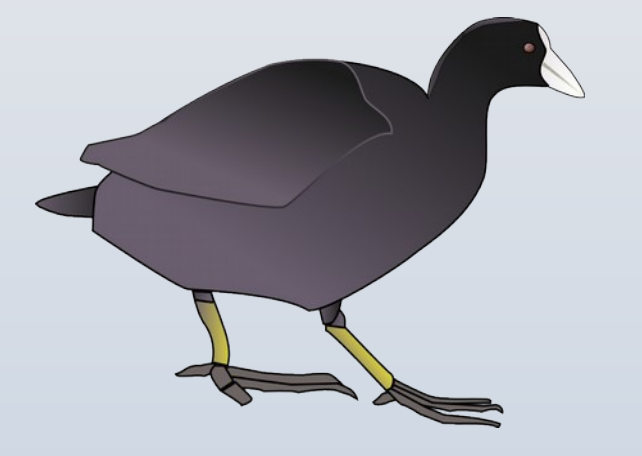

Paul Emsley Sept 2016

## Coot 0.8.4 Released

- Patterson from intensities
- Fill-partial-residue uses Backrub-rotamers
- Sequence dialog is now dynamically updated
- "Outliers Only" in Ramachanran Plot
- Improved lighting
	- solid objects look better
- Trans-torsion restraints
	- now in mini-rsr too
- PDBx 4-char H names
	- tracking mmdb2
- COD Atom types synced with Acedrg

## Coot Updates 0.8.4

- Better PDBx dict  $\rightarrow$  RDKit-mol when FLEVing
	- one code path had missing ring info
- Lidia CPK atom colouring
- Lidia "Flip" and "Rotate" molecule functions added
- Lidia Improved letter placement

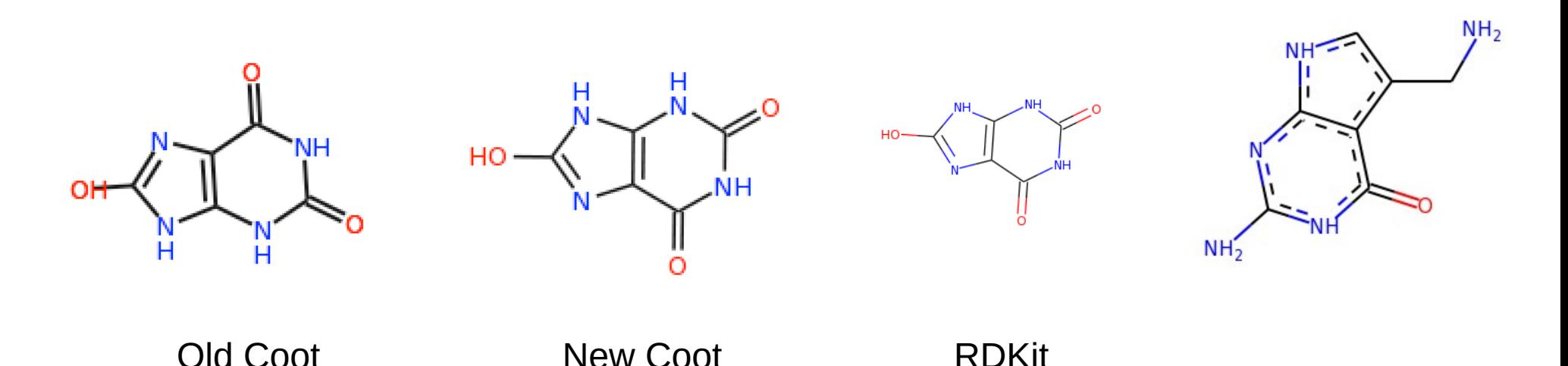

## Coot Updates 0.8.7: Lidia

BR1

- Atom Name Mode
- Canvas scaling
- Editing improvements
	- bond dragging
- $CH<sub>3</sub>$  superatoms
- Embedded python
	- network functions ("Fetch Molecule")
	- QED
- Now configure works with -with-lidia-only
	- compiles utils, geometry, lidia-core, lbg
	- 38 other directories not compiled

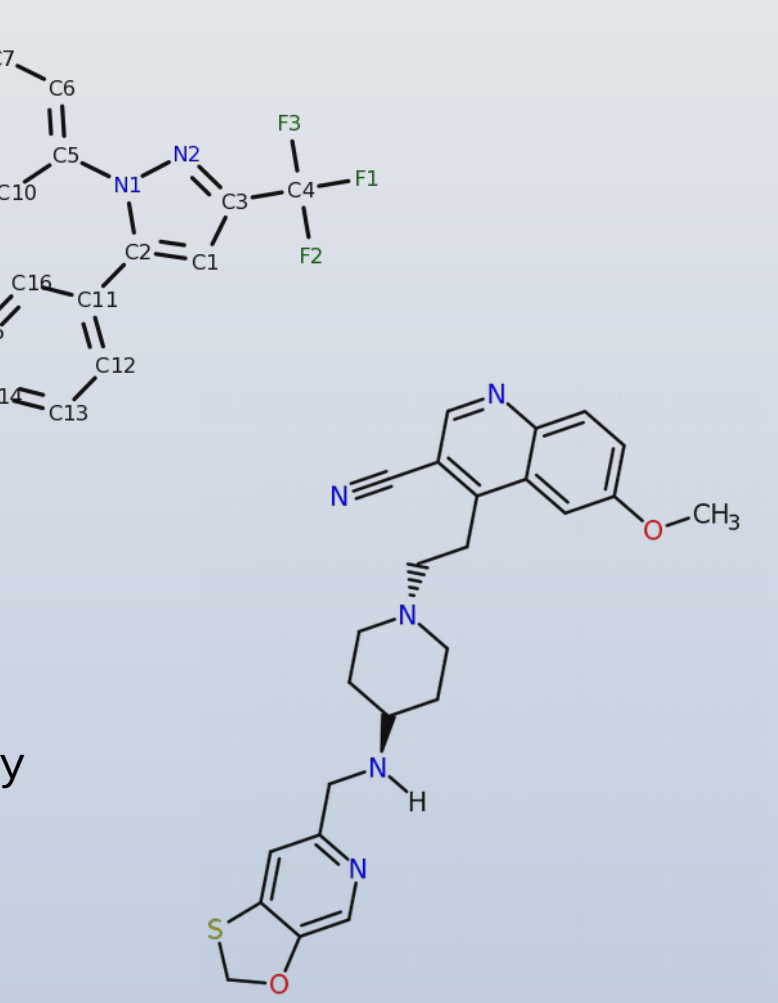

### More Lidia Updates

● Typesetting nitros:

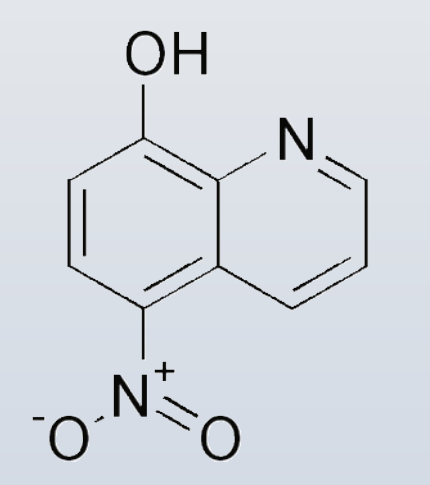

This image from **Wikipedia** 

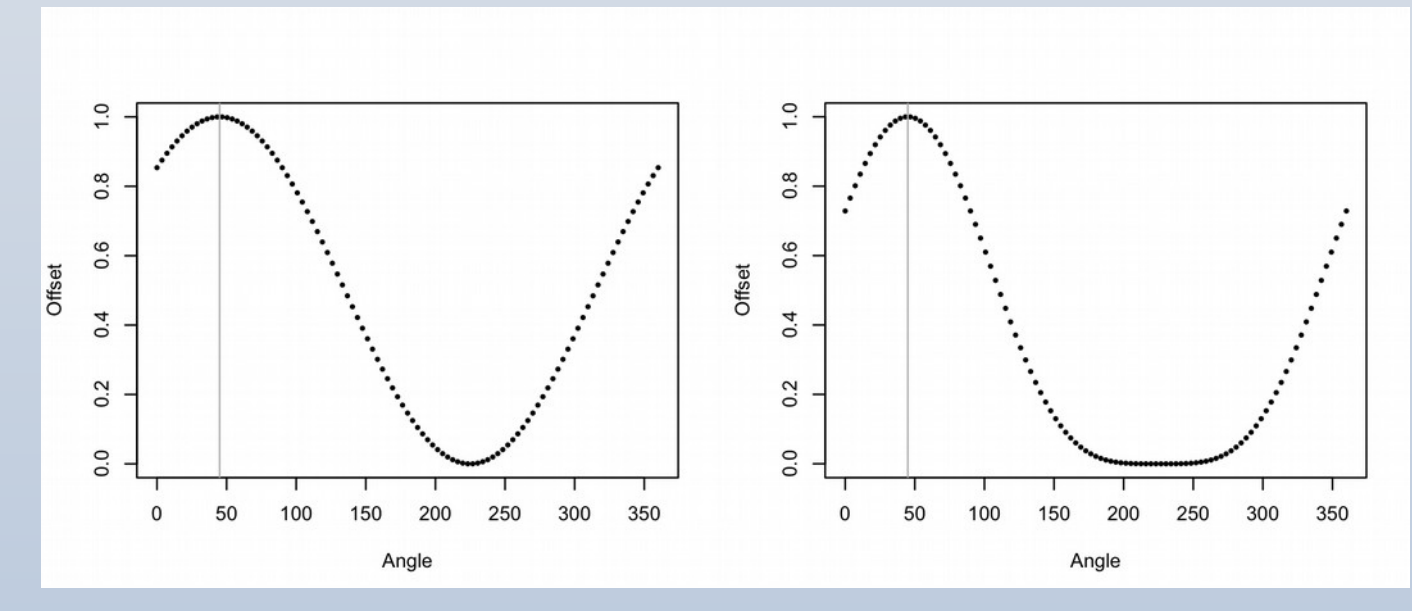

Note: canvas Y axis is "inverted"

## Chemical Diagram Examples

diethylstilbestrol: DES, DB00255

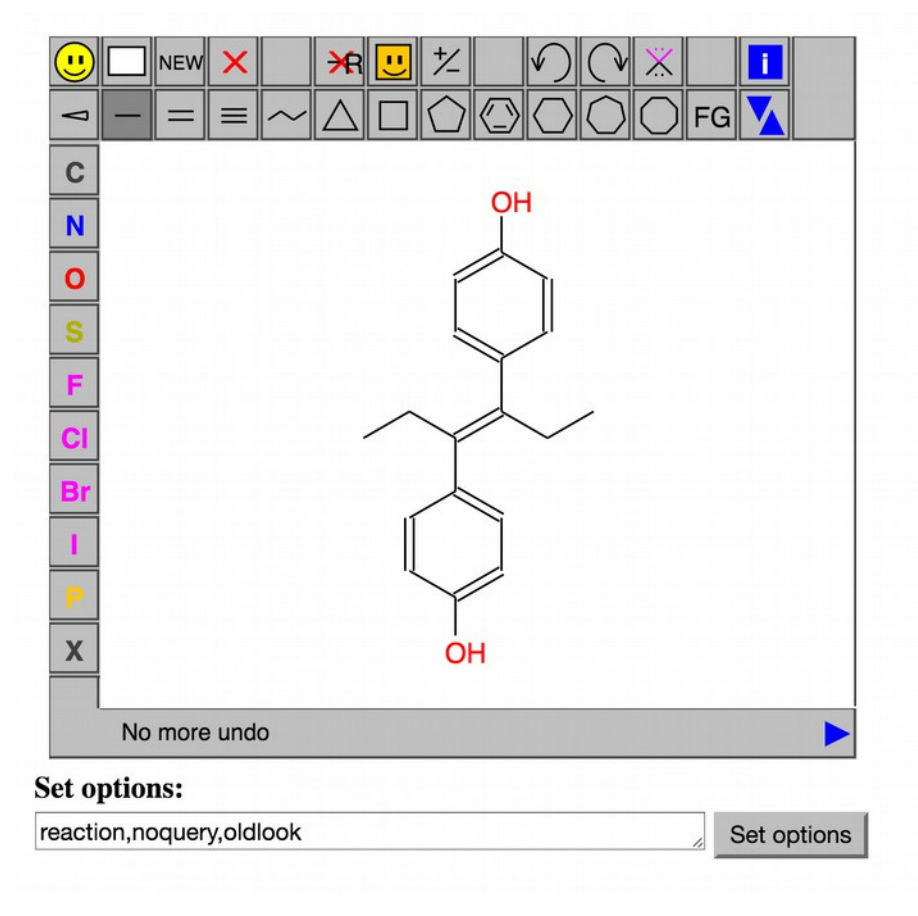

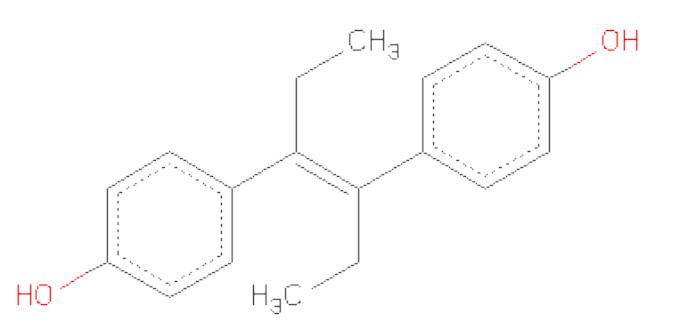

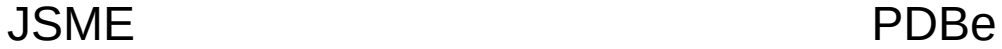

## Chemical Diagram Examples

diethylstilbestrol: DES, DB00255 Mol File from DrugBank (MarvinSketch output) Alkene double bond: cis or trans (either)

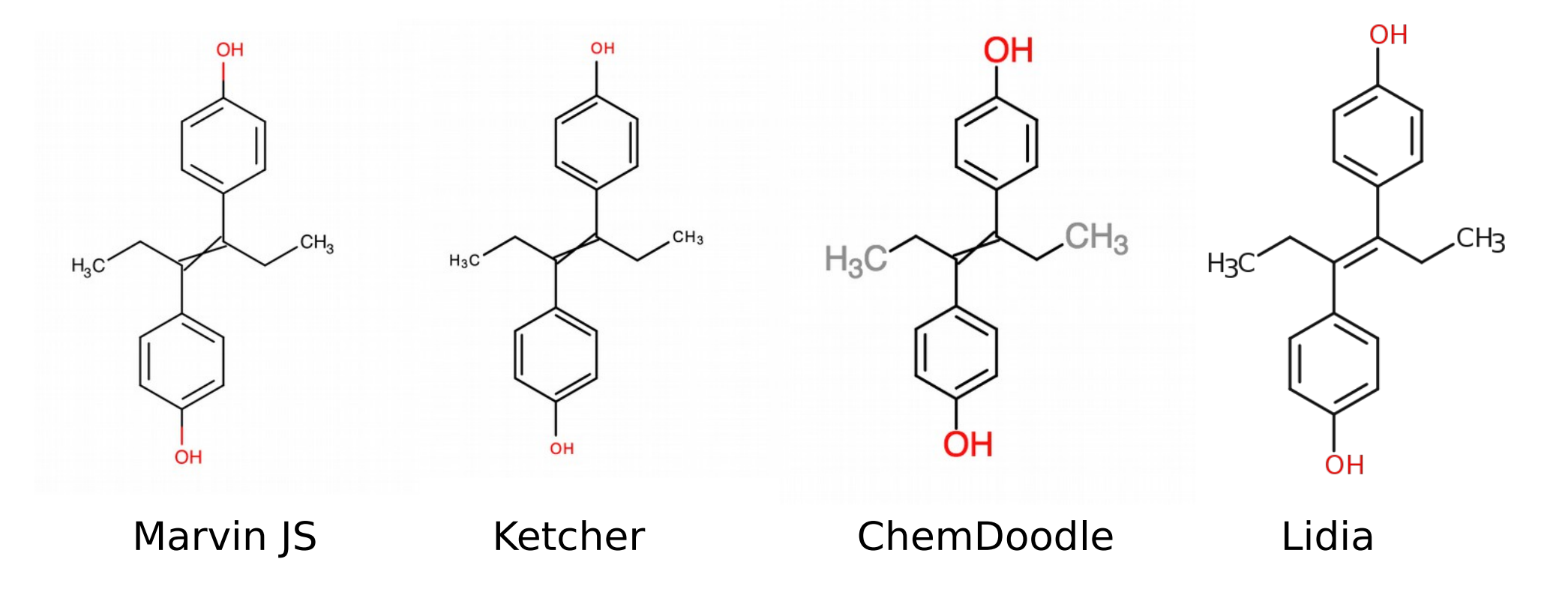

## Chemical Diagram Examples

diethylstilbestrol: DES, DB00255 Mol File from PDBeChem  $(after 3D \rightarrow 2D)$ 

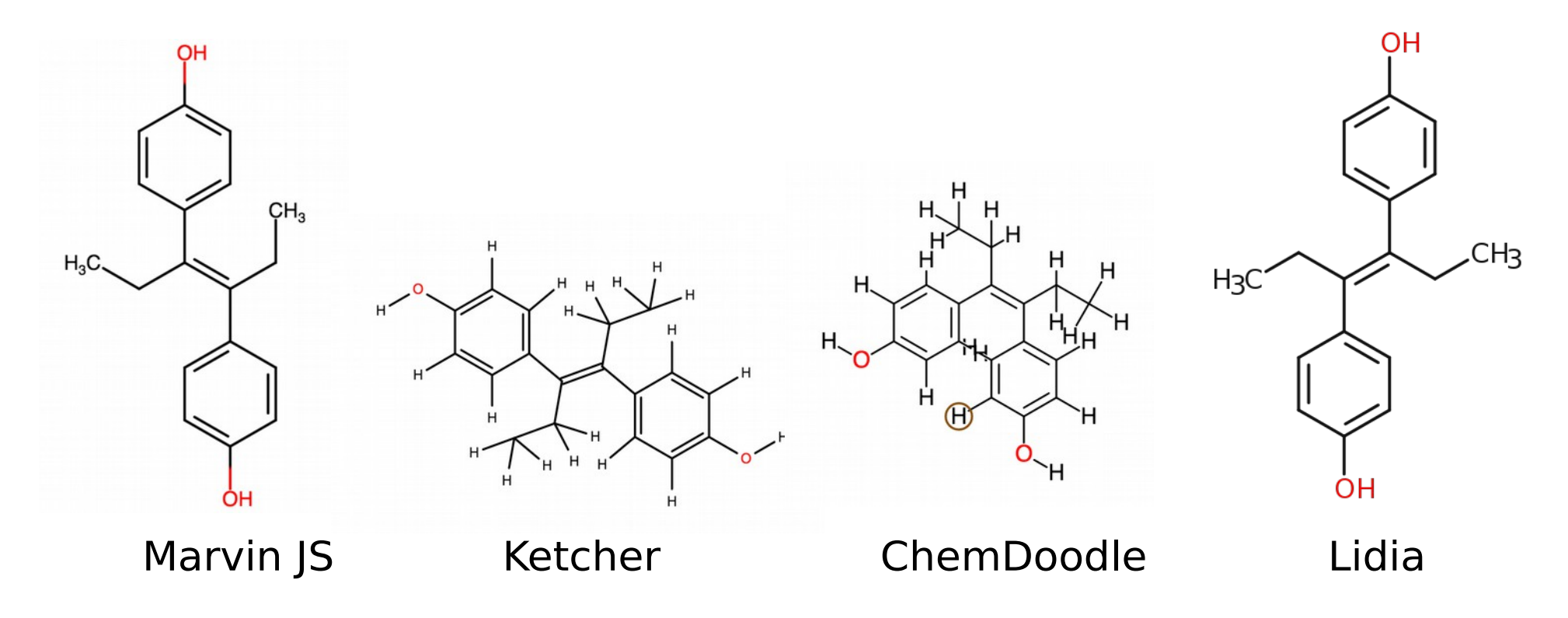

#### What Can Lidia Do?

- Run Acedrg, Pyrogen, prodrg
- Import from molecule name
- Drag and drop
- Remove Hydrogen atoms
- QED/"Lipinski" descriptors
- Clean up
- Import from CCD, Refmac monomer library comp\_id
- Output SMILES, mol, png, pdf, svg

#### What Can't Lidia Do?

- Multiple molecules
- Reactions
- Add Hydrogen atoms
- Represent unresolved chirality

## Lidia: Chemical Diagrams:  $CCD \rightarrow 2D$

• OK, not flawless

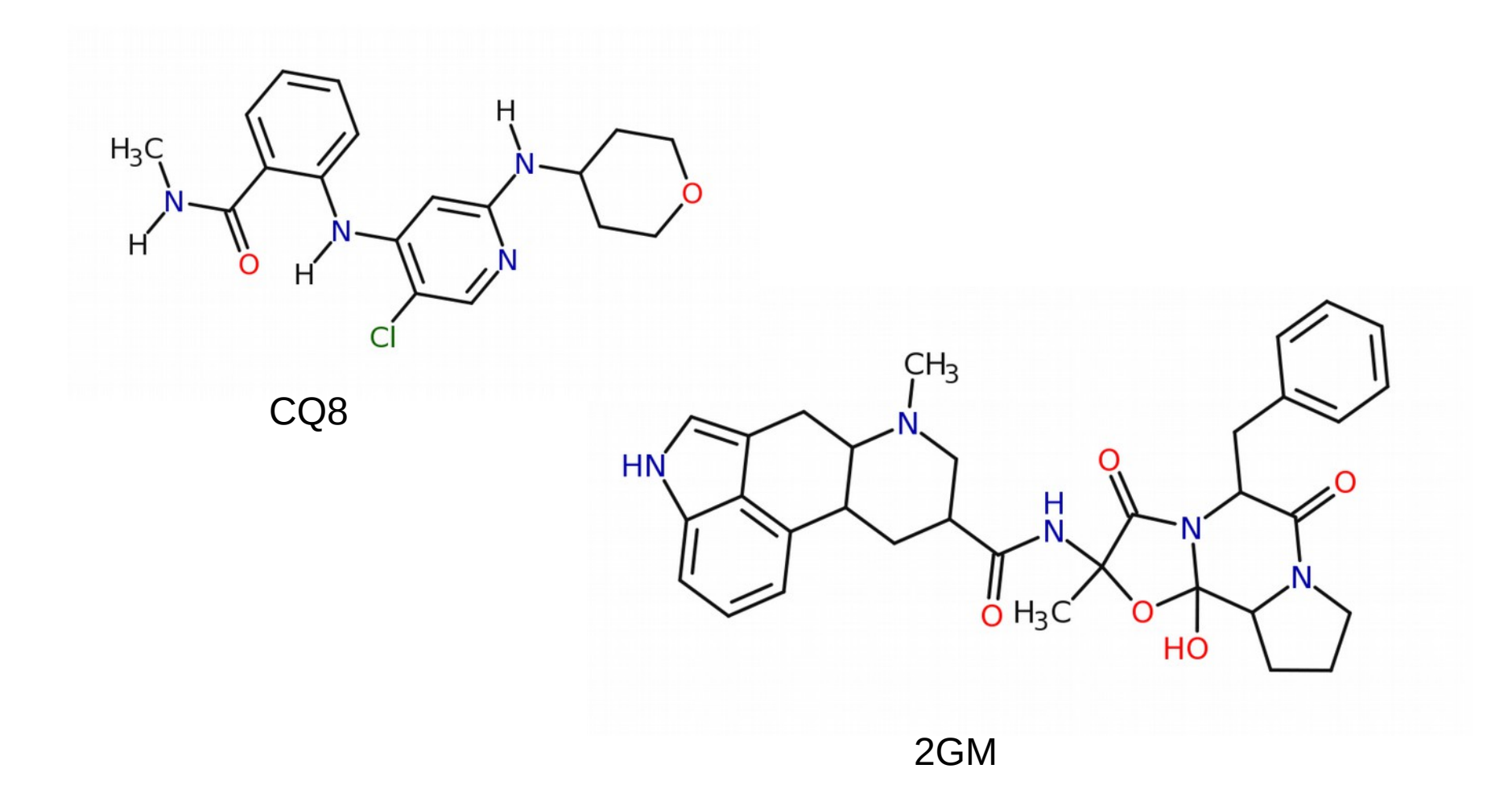

## Chirality Conversion

- Encoded in SMILES strings with  $@$ ,  $@@$
- Encoded in mmCIF wwPDB as R,S stereocentres
- Encoded in mmCIF as signed volume of local neighbours
- Encoded by wedge bonds in MOL file
- Encoded by inference from 3D coordinates
- Stored as mmdb Residues object
- Stored as parsed dictionary object
- Stored as molfile parsed object
- Stored as CIP-based CW, CCW Chirality attribute in RDKit

## Pyrogen Updates

- tautomer mode returned a list of SMILES strings
- tautomer results were different when the input was pdbx CCD cif and when the input was the SMILES from the CCD cif
	- the SMILES string generated more kekulizable results
	- $-1$  vs. 24 (for 8HX)
	- now generate the same results
	- call the tautomer enumeration with a molecule that does not contain hydrogen atoms

## Pyrogen Updates

- Pyrogen no longer inherits the monomer group from a matching dictionary
	- e.g. BrC1=CC=CN2C1=NC=C2N[C@@H](S(=O)(C3=CN=CS3)=O)F
	- matched a TRP and was called L-peptide despite no N, CA, C, O, H equivalents

## Coot Updates [continued]

- Add Alt-Confs to Ligand via torsion-angle selection
- [demo]
- Now has maps from COD (calc sfs)

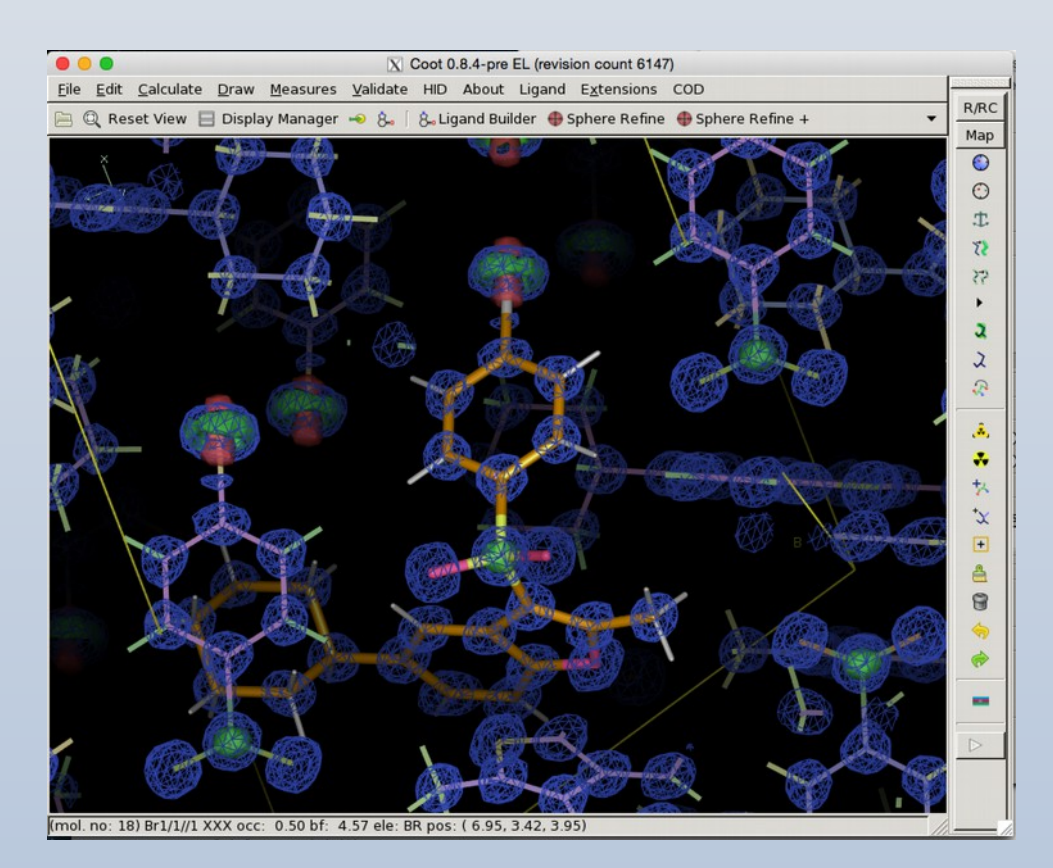

## Coot Updates [continued]

- Chemical Feature Clustering
	- needs SciPy

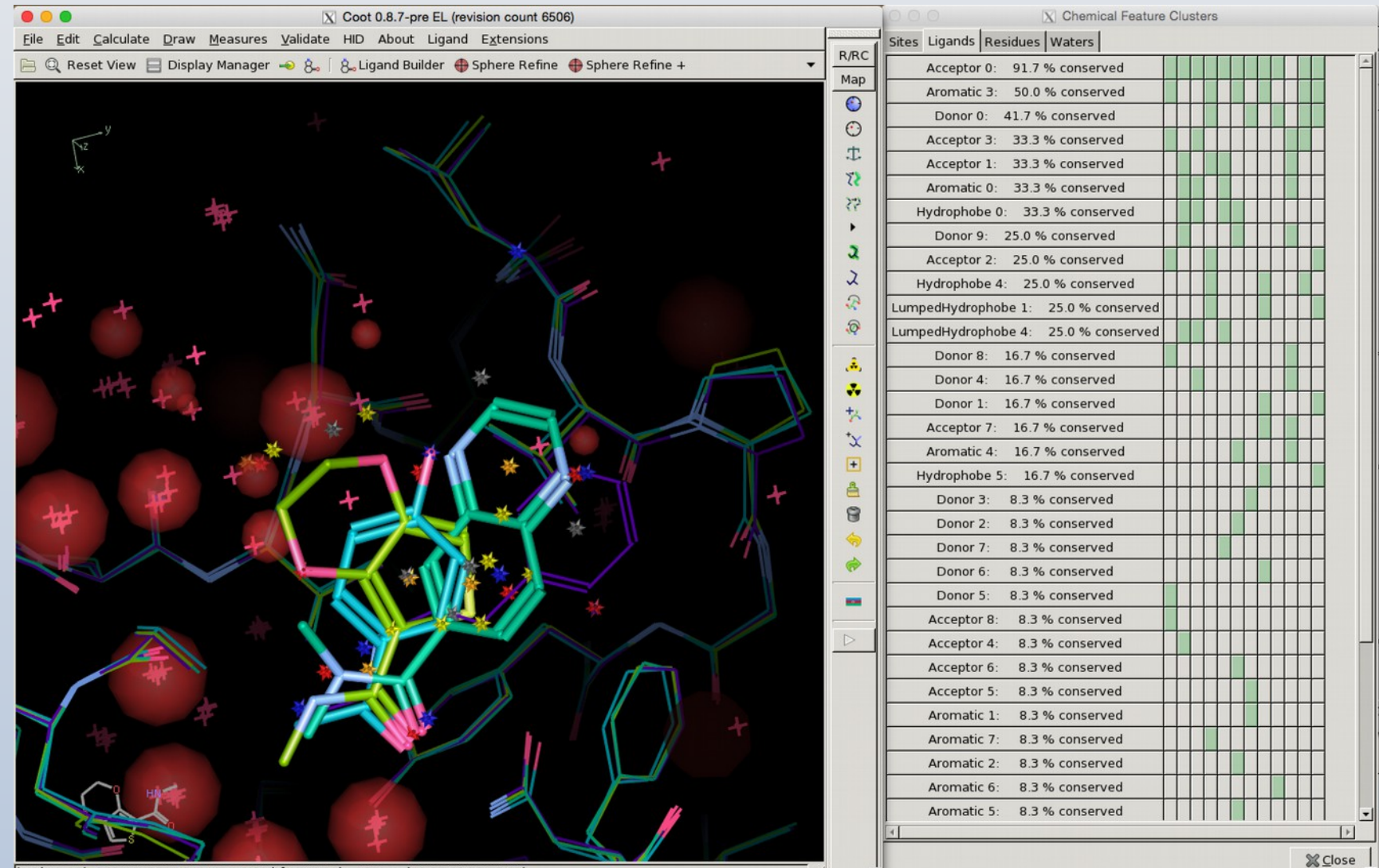

(mol. no: 1) O09/1/A/2001 2LY occ: 0.82 bf: 42.07 ele: 0 pos: (10.71,40.72,29.43)

## Coot Updates

• Release in the next week

## RCSB SDF files still broken

- Atom names in caps are wrong
	- probably
- PDBe files also
- comp\_id SDF files do not contain atom names
	- Accession code-based model ligand SDF files do contain atoms

#### (blank)

## The Ligand Fitting Challenge

Problem Set 1: Autumn Equinox 2016

# Ligand Fitting Challenge: Inputs

- mmCIF model, a SMILES string and Fobs mtz
- Problem 1:
	- Bromodomain
	- Resolution: 2.1 Å, poor density for piperazine
	- confusing missing waters
	- WONKA examples dataset
- Problem 2:
	- GPCR
	- Ligand: ergotamine derivative
	- DB00320
	- Resolution 2.8 Å
	- Chiral protonated N6
	- Is ergotamine in the PDB?
		- how do I transfer the atom names?

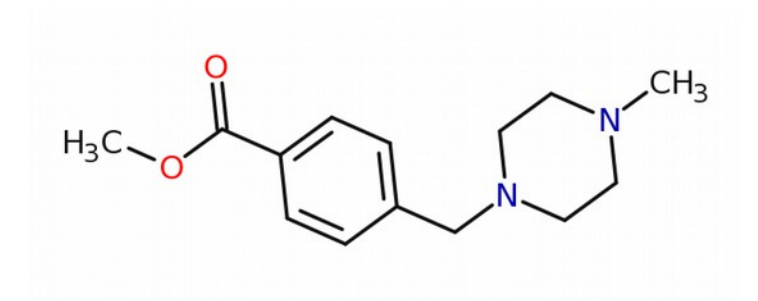

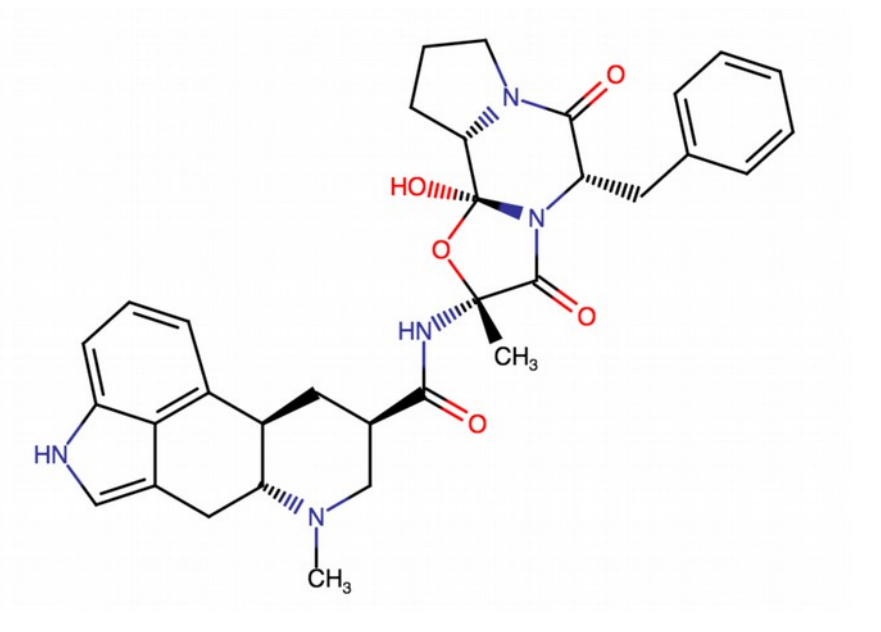

## Ligand Fitting Challenges

- Inside the CCP4 world these problems need intervention and thought
	- Can the correct fitting be automated using other tools?
- Given a ligand SMILES, how do I find out to which ligand (about which the PDB already knows) it is most similar?

– Change the atom names of my new ligand to match that

• If I edit a ligand, how can I impose the same/similar atom names to the original ligand? (A ligand about which PDBeChem may not already know)

Judit

Paul E

Paul R.

Ben

All: Reflections, Action Points

## How I did it.

- Acedrg
	- for SMILES  $\rightarrow$  extract string  $\rightarrow$  dictionary
- Coot
	- Refmac to make the map
	- Find Unmodelled blobs
	- Read Acedrg dictionary
	- Find Ligands (which fails)
	- Add waters
	- $-$  Find Ligands (which  $\sim$  works) flip and symmetry shuffle
	- Merge Molecules
	- Refine with Refmac
	- Hydrogenate
	- FLEV

Didn't work for problem-2, Fcalcs already

## Extra Work for 2GM

- An analysis of the 2GM ligand with the pocket shows a missing NH<sup>+ "</sup>hydrogen bond" to COO<sup>-</sup> from an ASP
- How do we add it?
	- I edited the SMILES string
	- I didn't know which N was which so I charged each of them
	- (with a bit more thought I could have worked it out)
	- Reran Acedrg, fit the ligand again
	- Wrong Chirality!
		- Edit Restraints  $\rightarrow$  Chirals  $\rightarrow$  N1  $\rightarrow$  negative
	- Rerefine

#### Extra Work for Atom Names

- PDBeChem
	- <http://www.ebi.ac.uk/pdbe-srv/pdbechem/>
	- Paste the SMILES string  $\rightarrow$  JSME  $-$  "Search"  $\rightarrow$  comp\_id (2GM)  $\rightarrow$  Download **The wrong search for** us in the general case
- \$ pyrogen -Mn --comp\_id AAA -R 2GM.cif problem-2.smi Graph match atom names
- \$ acedrg -m AAA-pyrogen.cif
- This is atypical though
	- non-trivial to generate a SMILES string/MOL for a matching substructure
	- pyrogen fails to parse PDBe's 2GM.cif :-(

## Problem-1: Density Fit

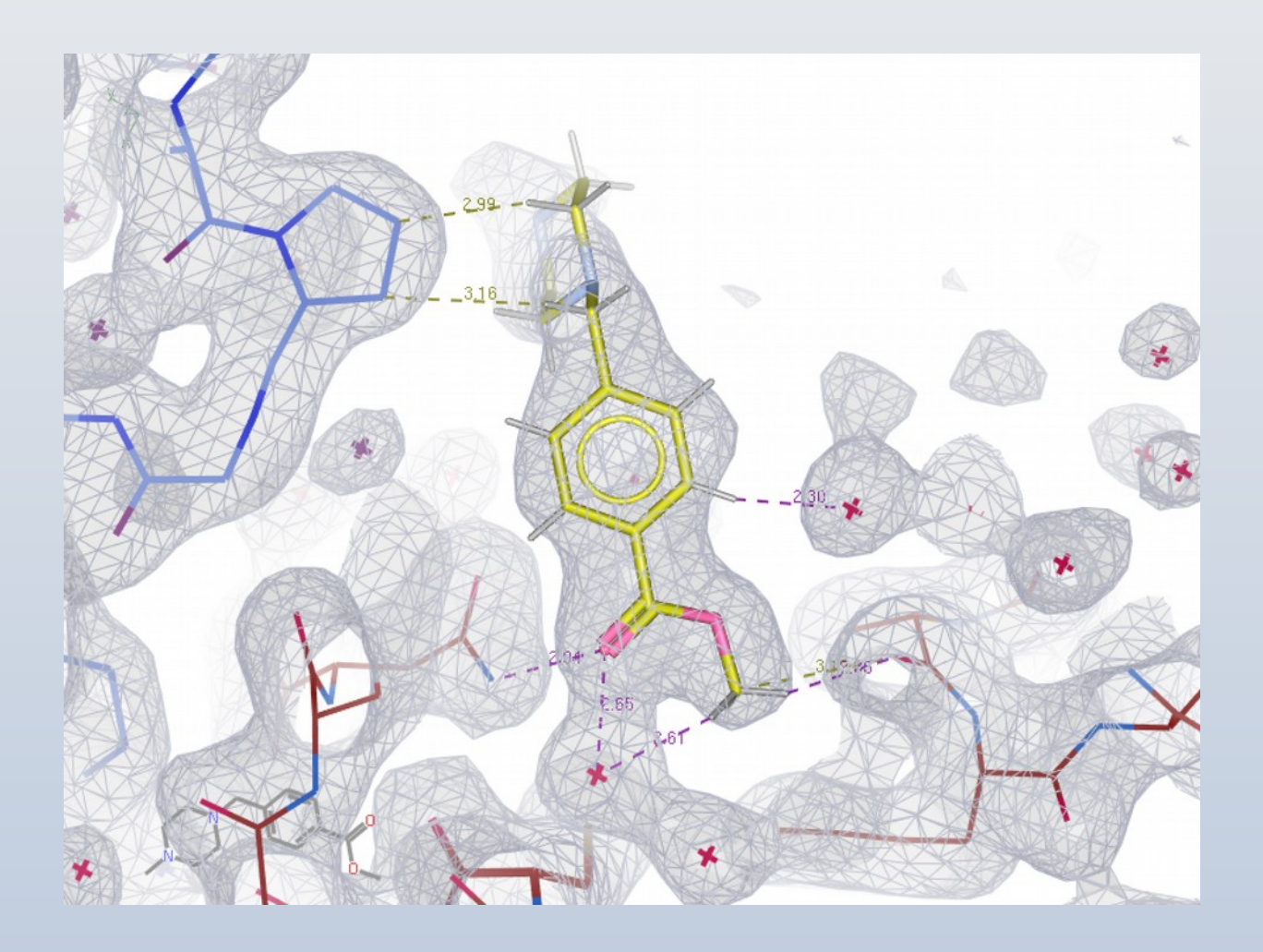

#### Problem-1: FLEVed

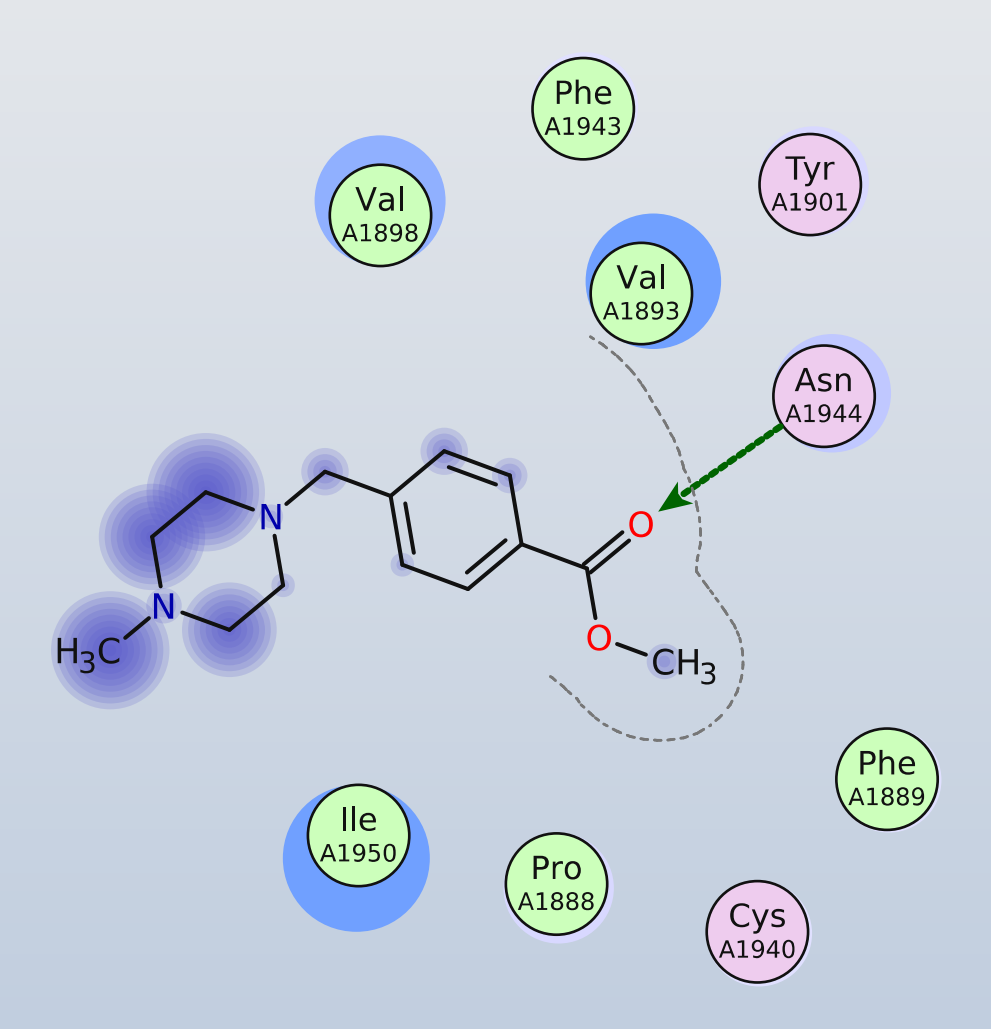

svg (png was problematic)

## Problem-2: Density Fit

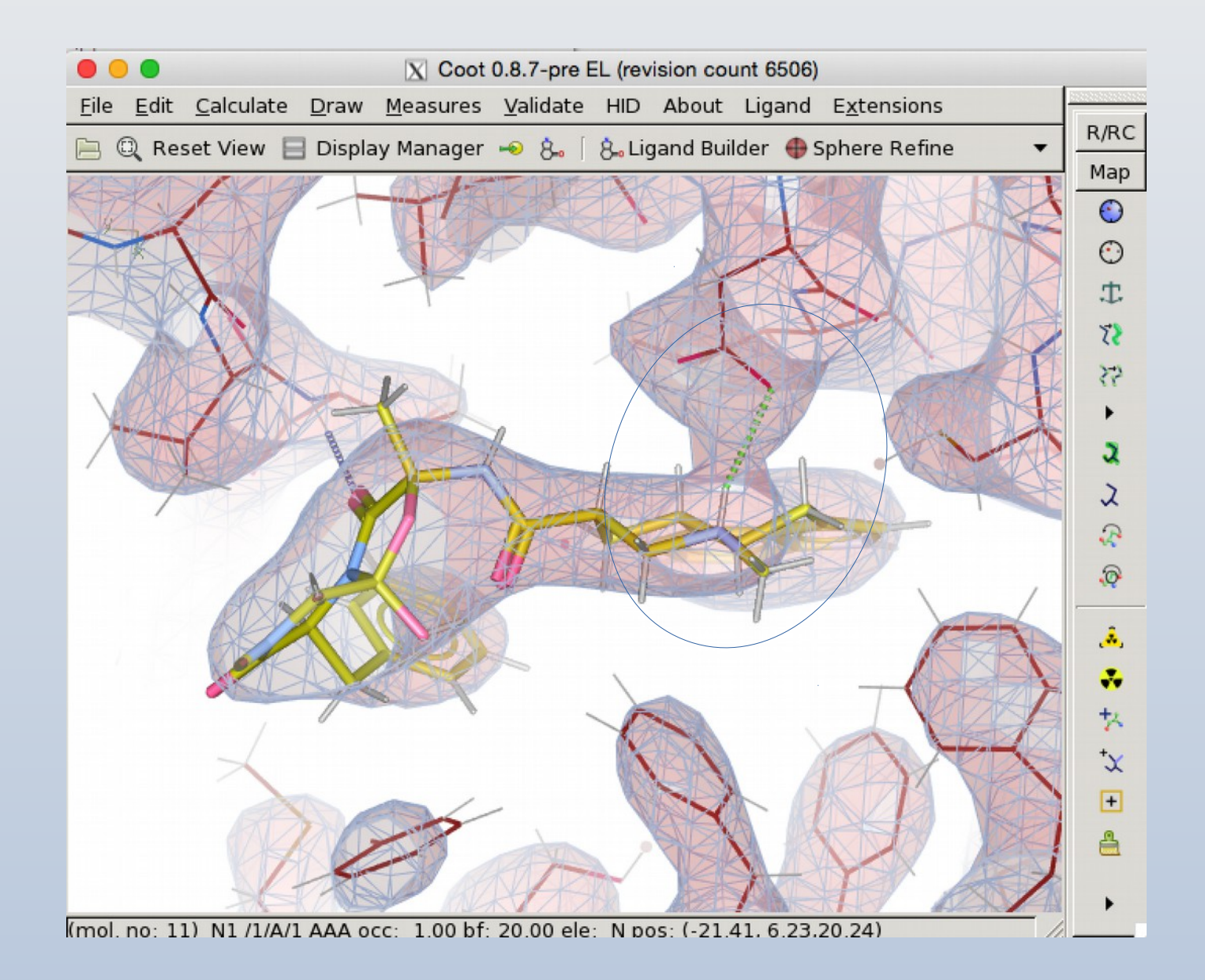

#### Problem-2 FLEVed

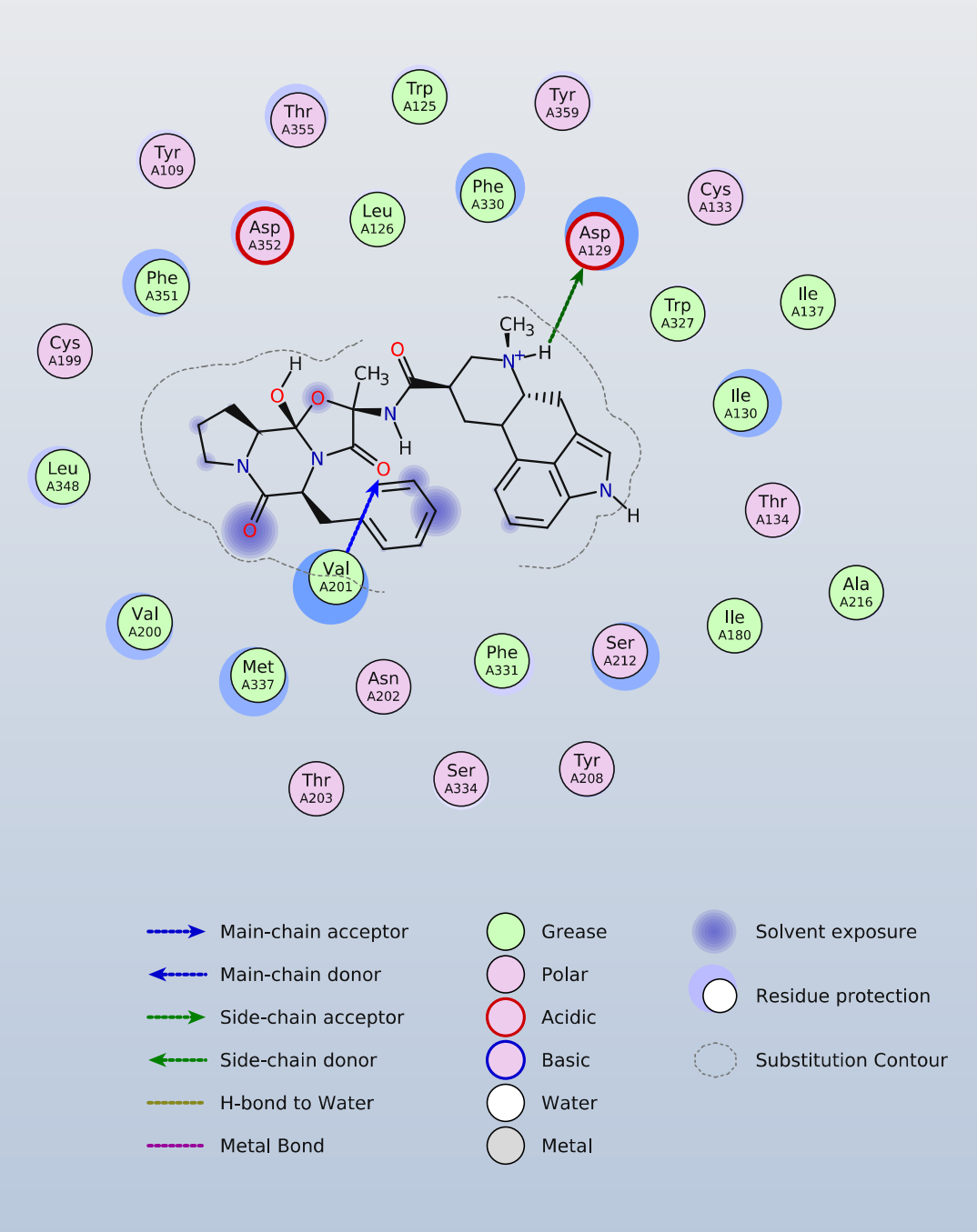

## Ligand Fitting Trials

- Outcomes
- Action Points

(What needs to be fixed)

## Acedrg-related Issues

- .
- 
- 
- 
- 
- 
- 
- 
- 
- - - -
		- - - - -
						-
- -
- -
	- -
	-
	-
	-
- 
- 
- - - -
			-
- -
	-
	- -
		-
		- -
- -
	-
	-
	-

#### Coot-related Issues

- "Ligand Expert" should be the default
- Ligand fitting Top-N-Solutions should have some GUI exposure
- Can you improve the ligand fitting algorithm so that 54V can be fit into 5cub without intervention?
	- JED-Flip is useful to recover a from incorrect solution
- Nice to Have: Better user-experience at conformer generation stage
	- (visual feedback don't freeze)
- Enable SRS searching in Lidia
- Coot can't "Ligand  $\rightarrow$  2D" Acedrg output
- SMILES  $\rightarrow$  2D fails to preserve chirality consistent with Acedrg output
- Acedrg, pyrogen and prodrg are the 2D→3D engines behind lidia "Apply"
	- perhaps the default output type should be a mmCIF rather than a MOL file

- 1) Raise awareness/visibility of the Coot/pyrogen route to geometry libraries and ligand conformers
- 2) Strip out home-spun RDKit code from our current 'Make Ligand" pipeline,
	- now that similar code is already exploited within ACEDRG for generating conformers

from PE

#### • Make Ligand

- It's often easier to navigate to a file containing the SMILES than paste a string
- So give me that option
	- Nice to have: Drag & Drop
- Get the three-letter-code/comp-id or molecule name from the text after the SMILES string in the .smi file

#### • Refinement

– There's no point in showing a graph for R-factors if there are no points to plot (NCYCLES 0)

from PE

● XYZOUT.pdb contained:

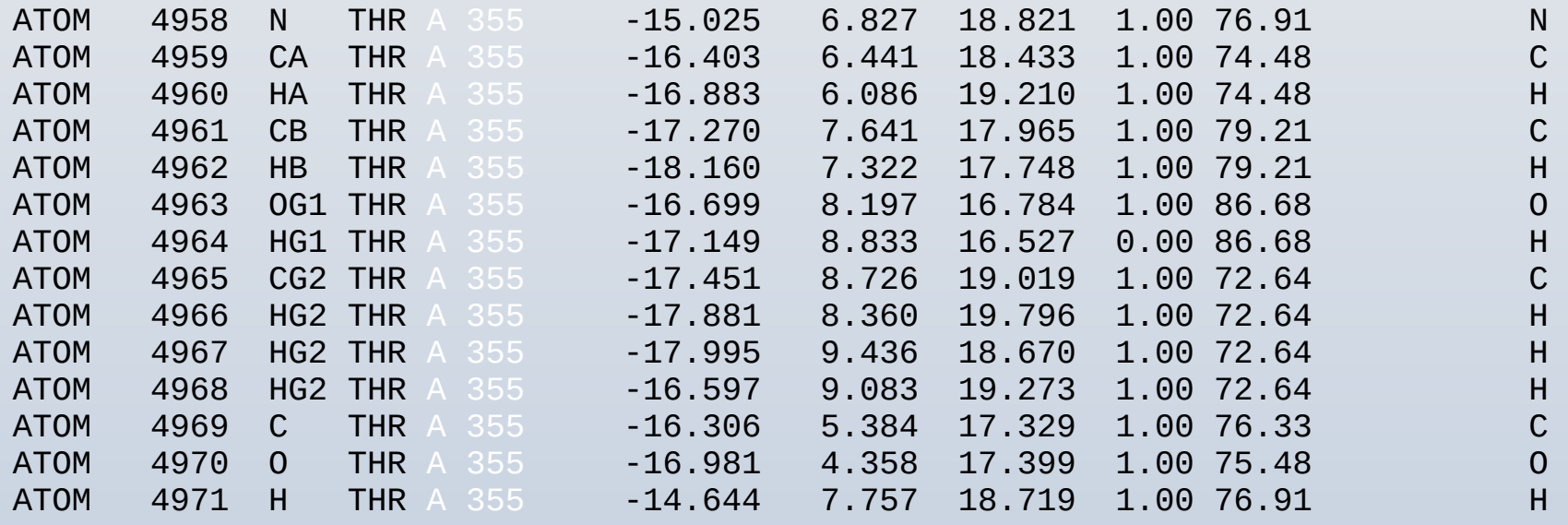

- Coot didn't like that (hydrogen atom names)
	- exploded on refinement

from PE

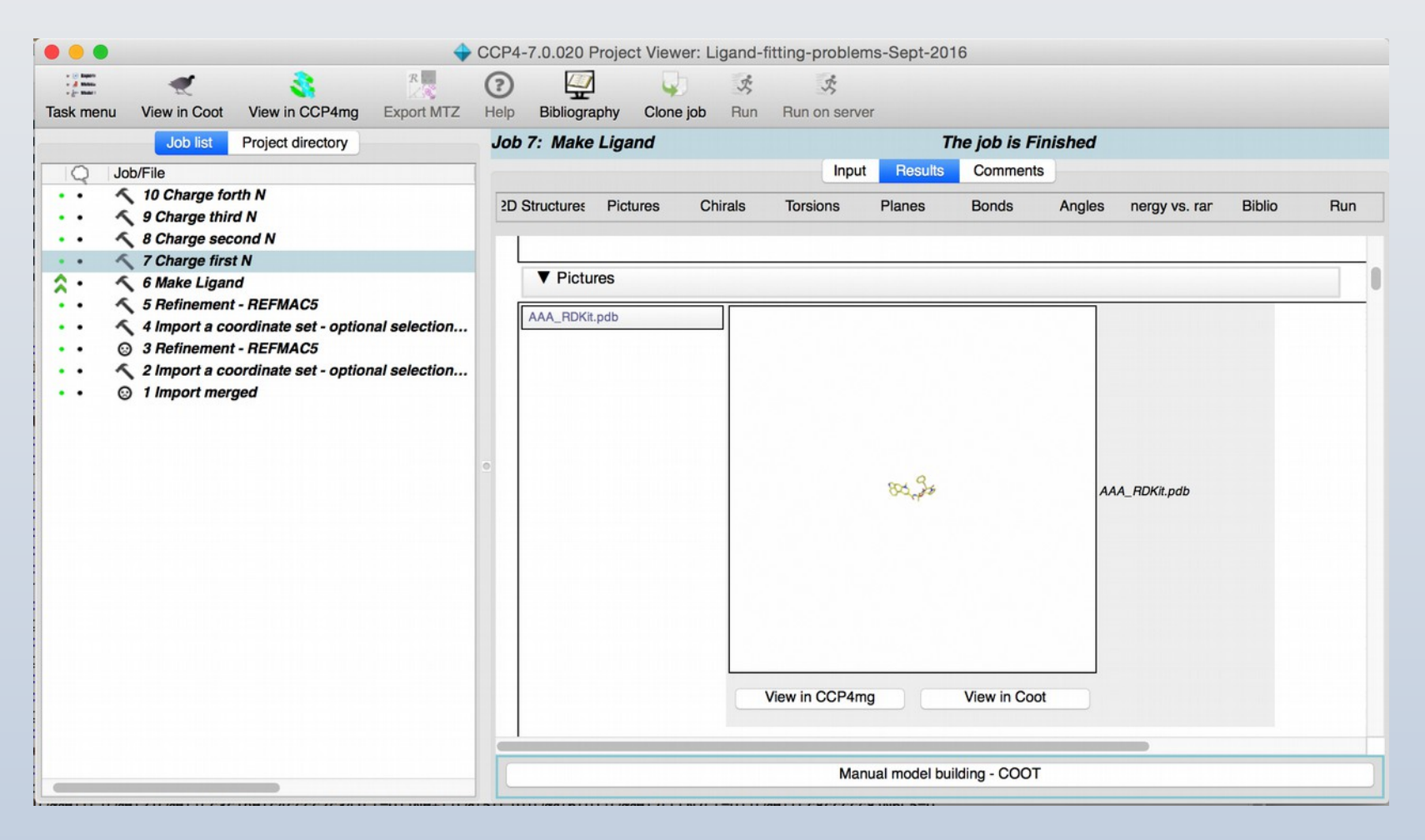

#### The "Pictures" image is too small to be useful